## **PilzCoach-Koffer**

Als PilzCoach oder auch als Pilzsachverständiger ist es wichtig, auf alle Eventualitäten vorbereitet zu sein. Ob es gerade in Strömen regnet und stürmt oder ob es durch eine Trockenperiode gerade einfach nichts zu finden gibt… Es ist besser, man hat nicht nur viel zu erzählen, sondern auch Material zum Anschauen, Staunen und Anfassen dabei. Warum nicht also einen Koffer mit allerlei Krimskrams rund um das Thema Pilze zusammenstellen? Aber einen langweiligen Klappkorb oder Tragetaschen benutzen kann jeder. Spannender ist es doch, wenn der Koffer selbst auch viel zu entdecken bietet! Dafür kann man z.B. einen alten, ausrangierten Koffer benutzen und ihm einen eigenen Look verpassen.

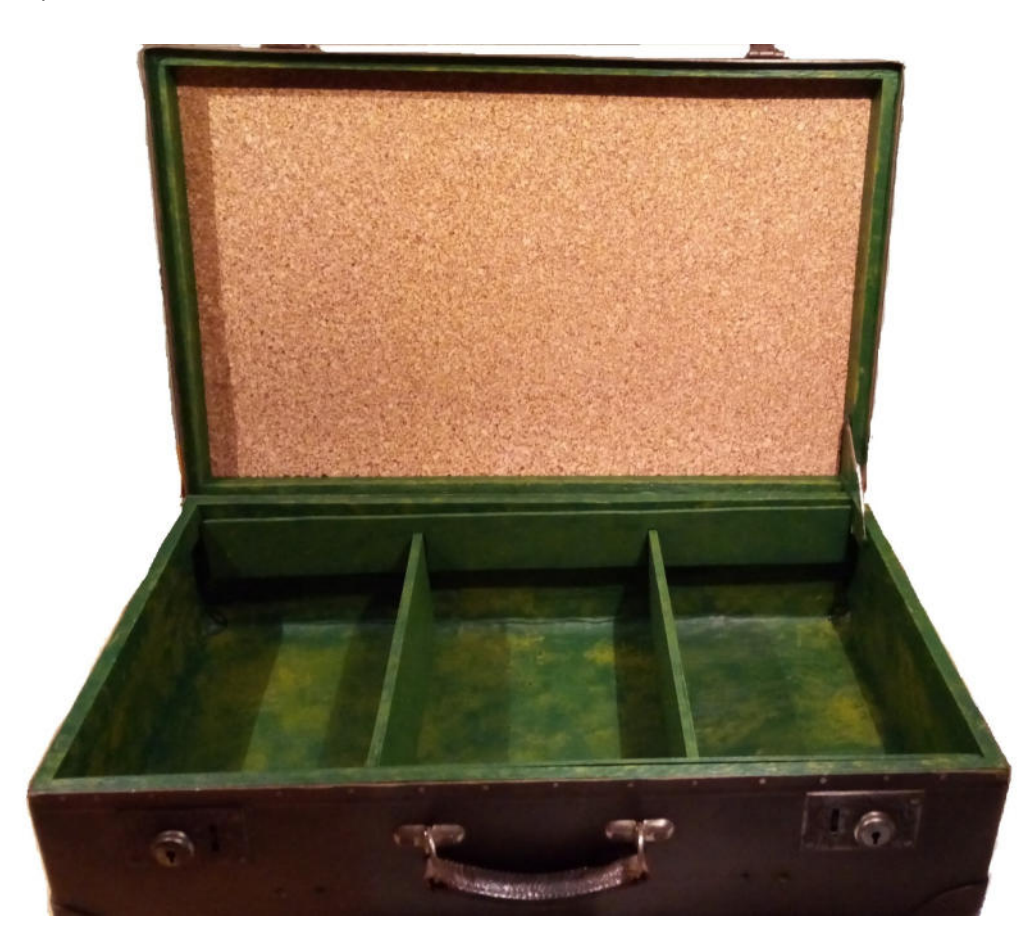

Hier sieht man den schon bearbeiteten Koffer:

- Zunächst wurde das Innenleben komplett entfernt.
- Dann aus Holzplatten eine Unterteilung gebaut, um die Materialien zu Ordnen.
- Im Deckel befindet sich nun eine Korkplatte. (später mehr dazu)

- Danach wurde der Koffer mit einer dunkelgrünen Acrylfarbe grundiert und nach dem Trocknen mit anderen Grüntönen, Gelb und Orange mithilfe eines Schwammes betupft. Dies gibt eine schöne Moosoptik!

Nun kann man seinen Rechner nach ein paar schönen Pilzbildern durchstöbern, die Fotos ausdrucken, ausschneiden und die Innenwände damit bekleben.

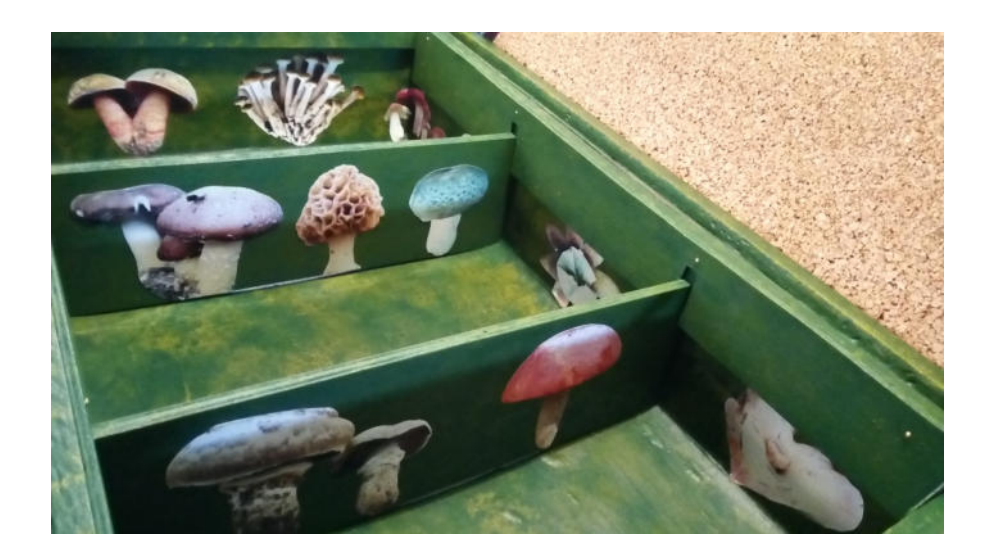

Schon ist ein hübscher Pilzcoach-Koffer fertig, den man mit Materialien für jede Situation bestücken kann! Wenn man diese Vorzeigeobjekte herausnimmt, wird nach und nach das Innenleben des Koffers sichtbar, bis man am Ende die schönen Bilder sieht. Zu den Bildern kann man im Bestfall noch ein paar nette Anekdoten erzählen oder die Kursteilnehmer die zu sehenden Pilze bestimmen lassen.

Um weitere Bilder oder auch Deko zu präsentieren, eignet sich die Korkplatte im Deckel hervorragend:

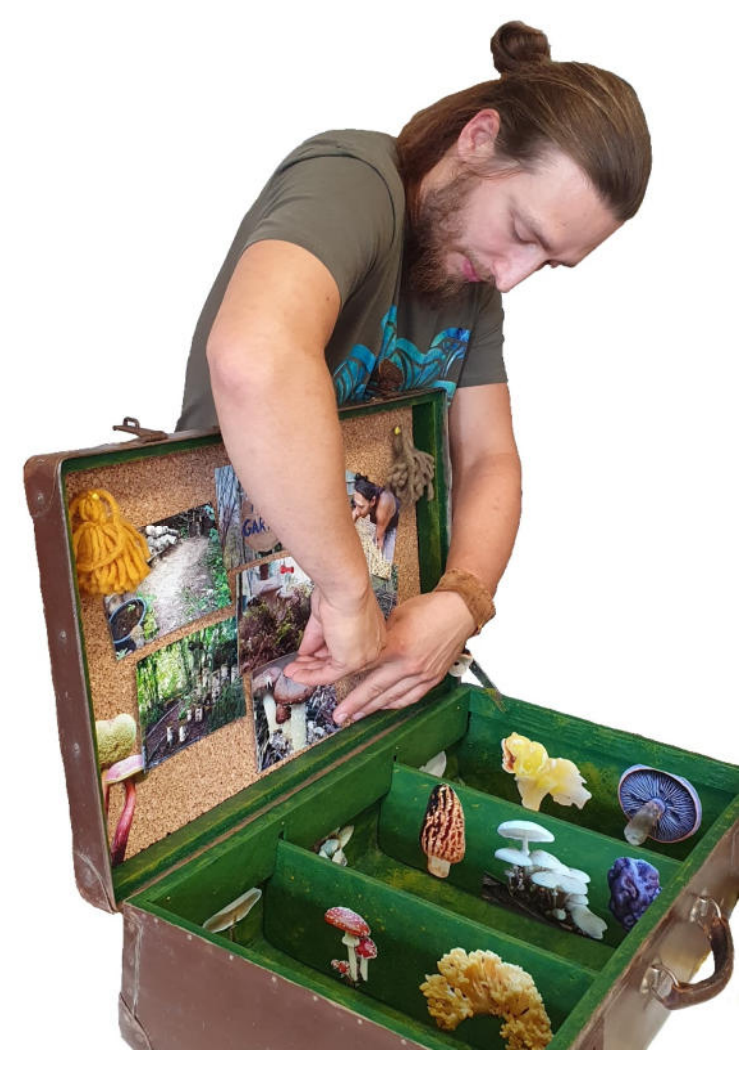

Zum Schluss noch ein paar kleine Anregungen für den Inhalt des Koffers:

Hier eine Fledermaus, die ausschließlich aus verschiedenen Pilzen besteht.

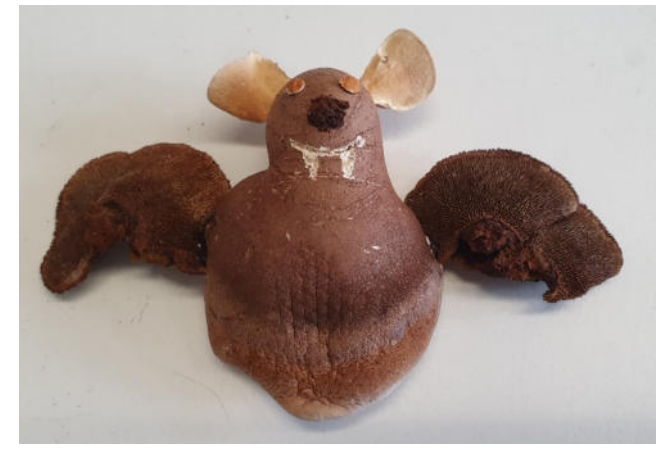

Armband aus Zunderschwamm.

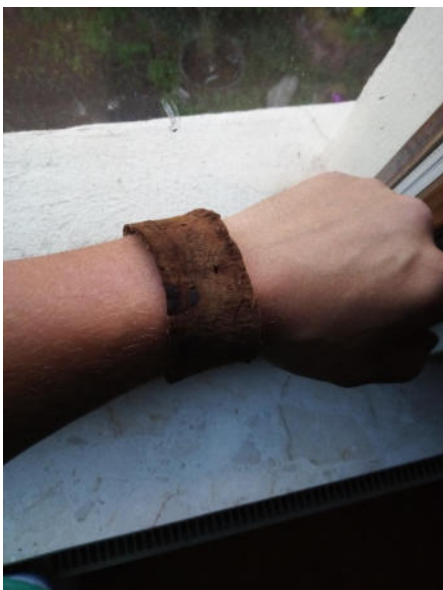

Malerpilz.

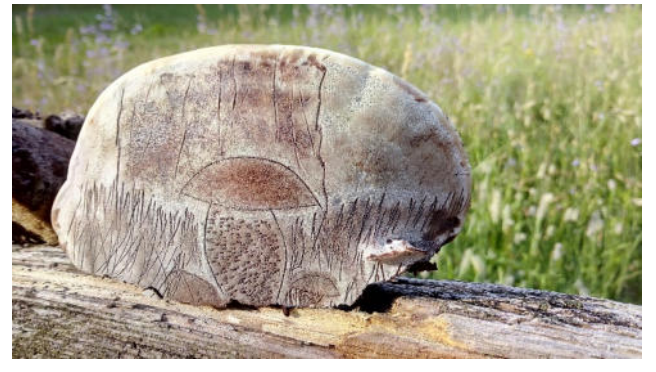

PilzCoach Tobias Traulich